## TUGAS AKHIR

## EVALUASI PENJADWALAN PROYEK KONSTRUKSI AKIBAT KETERLAMBATAN MENGGUNAKAN METODE GANTT CHART PADA APLIKASI MANPRO DAN MICROSOFT PROJECT

(Studi kasus: Proyek Grange Park Fatmawati – Jakarta Selatan)

Diajukan sebagai syarat untuk meraih gelar Sarjana Teknik Strata 1 (S-1)

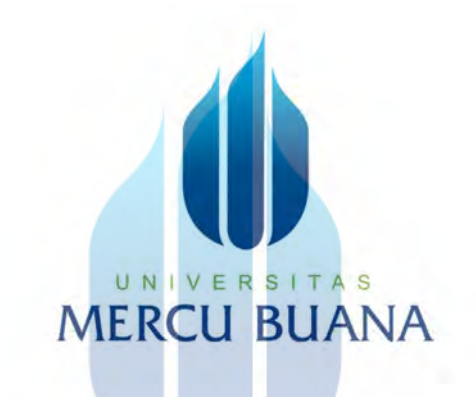

Disusun oleh: UNI Mega Purnama Ditta NIM. 41121110019

Dosen Pembimbing:

Mirnayani, S.T.,M.T.

## PROGRAM STUDI TEKNIK SIPIL

## FAKULTAS TEKNIK

#### UNIVERSITAS MERCU BUANA

2022

https://lib.mercubuana.ac.id/

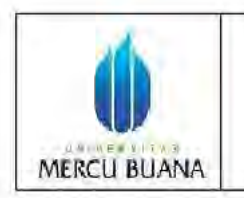

#### **LEMBAR PENGESAHAN SIDANG** PROGRAM STUDI TEKNIK SIPIL **FAKULTAS TEKNIK** UNIVERSITAS MERCU BUANA

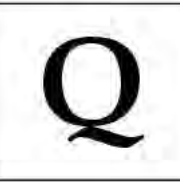

Tugas akhir ini untuk melengkapi tugas-tugas dan memenuhi persyaratan dalam memperoleh gelar Sarjana Teknik, jenjang pendidikan Strata 1 (S-1), Program Studi Teknik Sipil, Fakultas Teknik, Universitas Mercu Buana, Jakarta.

Judul Tugas Akhir : EVALUASI PENJADWALAN PROYEK KONSTRUKSI **AKIBAT KETERLAMBATAN** MENGGUNAKAN METODE GANTT CHART PADA APLIKASI MANPRO DAN MICROSOFT PROJECT (Studi kasus: Proyek Grange Park Fatmawati - Jakarta Selatan)

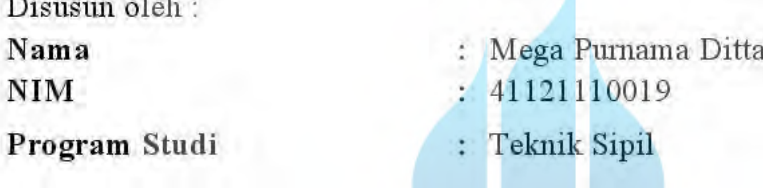

Telah diujikan dan dinyatakan LULUS sidang sarjana pada tanggal 11 Februari 2023.

Mengetahui, Pembimbing Tugas Akhir Ketua Penguji

Mirnayani, S.T., M.T.

Ir. Hamonangan Girsang, S.T., M.T., IPM

Ketua Program Studi Teknik Sipil

Sylvia Indriany, S.T., M.T.

## **LEMBAR PERNYATAAN SIDANG SARJANA FAKULTAS TEKNIK UNIVERSITAS MERCU BUANA**

Yang bertanda tangan di bawah ini:

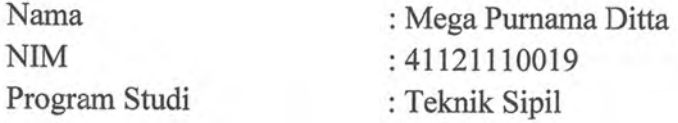

Menyatakan bahwa Tugas Akhir ini merupakan kerja asli, bukan jiplakan (duplikat) dari karya orang lain. Apabila ternyata pernyataan saya ini tidak benar maka saya bersedia menerima sanksi berupa pembatalan gelar kesarjanaan saya.

Demikian pernyataan ini saya buat dengan sesungguhnya dapat untuk dipertanggungjawabkan sepenuhnya.

**MERCU BUAI** 

Jakarta, 21 Februari 2023 Yang memberikan pernyataan

45AKX17995784

UNIVERSITA S<sub>Mega Purnama</sub> Ditta

https://lib.mercubuana.ac.id/

#### KATA PENGANTAR

Puji dan syukur penulis panjatkan kehadirat Allah SWT atas berkat dan karunia–Nya penulis dapat menyelesaikan Laporan Tugas Akhir ini dengan tepat waktu. Penulis menyadari bahwa tanpa adanya bantuan dari berbagai pihak, penulis tidak dapat menyelesaikan Tugas Akhir ini, untuk itu penulis ucapkan terima kasih kepada:

- 1. Ibu Mirnayani, S.T., M.T. selaku dosen pembimbing Tugas Akhir.
- 2. Bapak Harya Nayaka Wijaya dan Bapak Reza Adhi Wicaksana, selaku tim Planning & Project PT. Erakencana Tunggal yang mengizinkan penulis untuk melaksanakan penelitian pada proyek Grange Park Fatmawati.
- 3. Orang tua yang telah memberikan doa dan dukungannya.
- 4. Pihak-pihak yang membantu penulis dalam penyusunan Tugas Akhir.

Penulis menyadari bahwa masih ada kekurangan dalam penulisan Tugas Akhir ini oleh terbatasnya pengetahuan dan kemampuan penulis. Oleh karena itu penulis mengharapkan kritik dan saran yang membangun agar kedepannya bisa menjadi pembelajaran dan masukan dalam penyusunan penelitian. R S I T A S

# MERCU BUA Jakarta, 11 Februari 2022

Mega Purnama Ditta

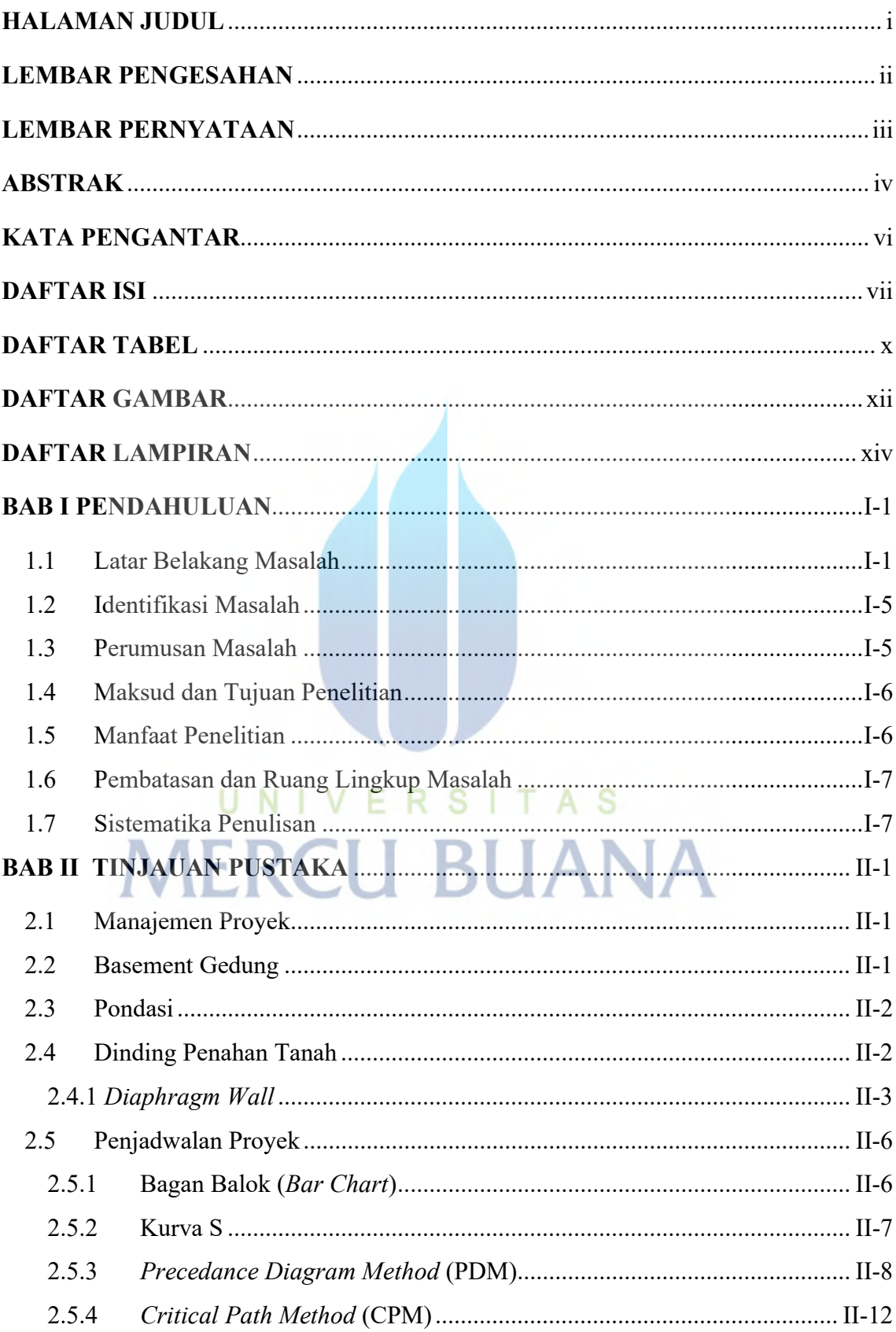

## **DAFTAR ISI**

 $vii$ 

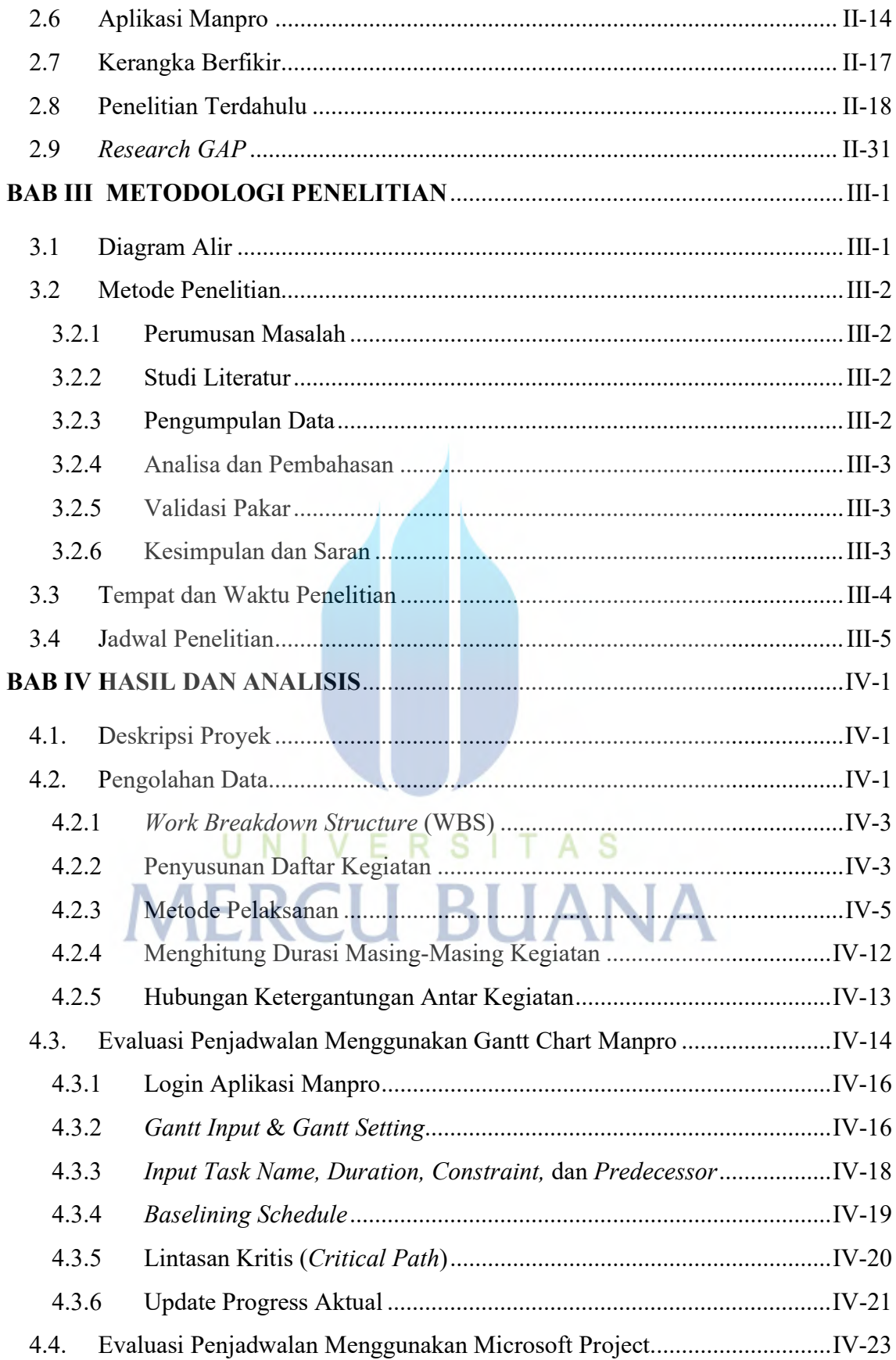

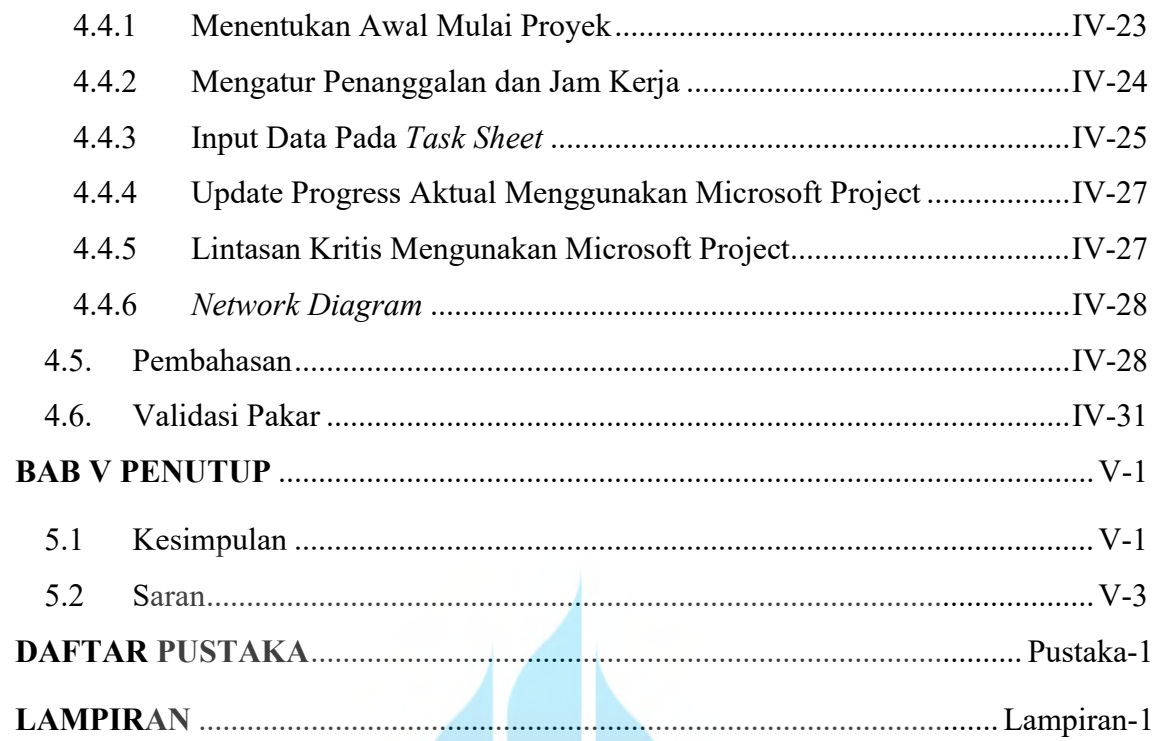

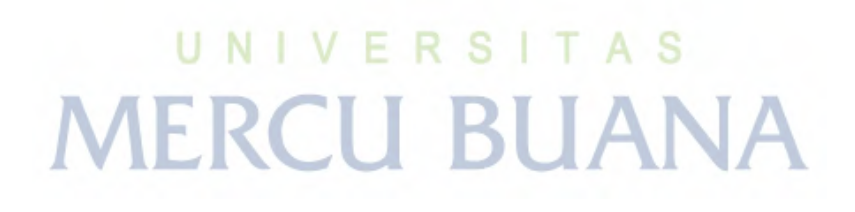

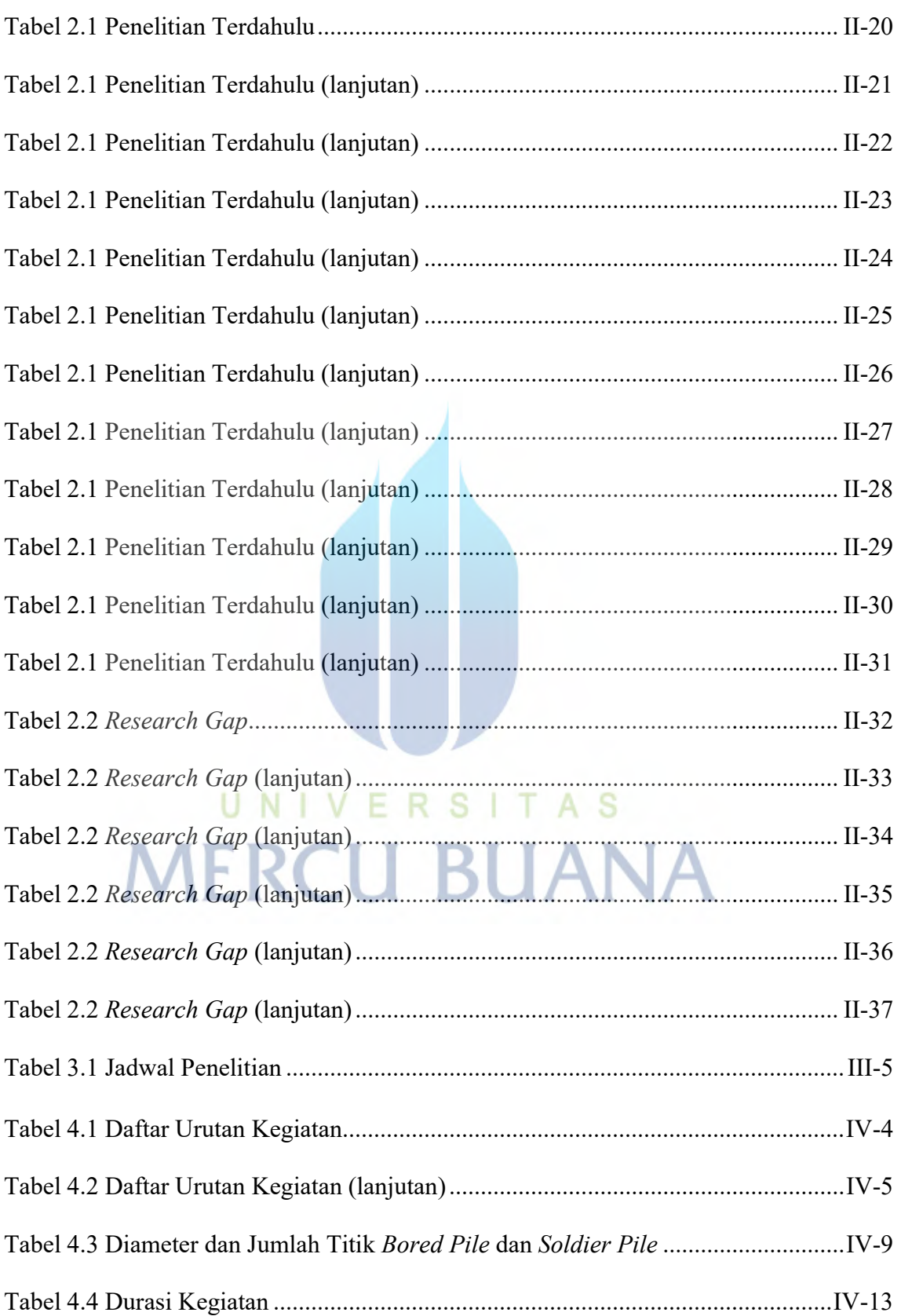

## DAFTAR TABEL

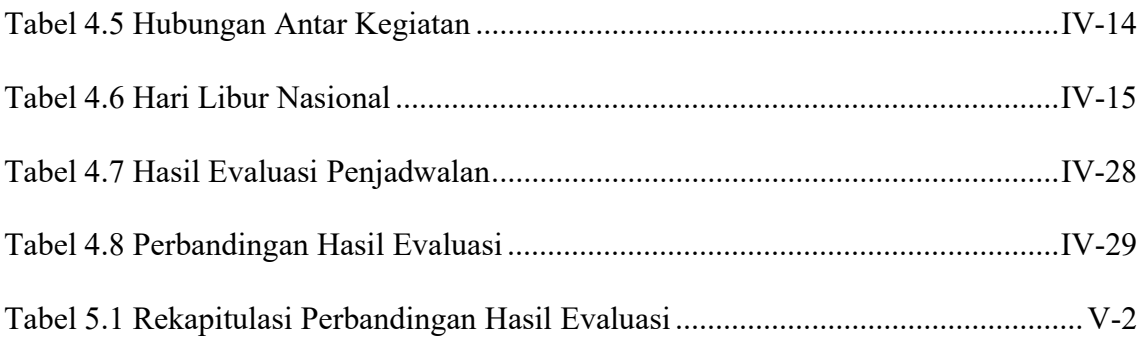

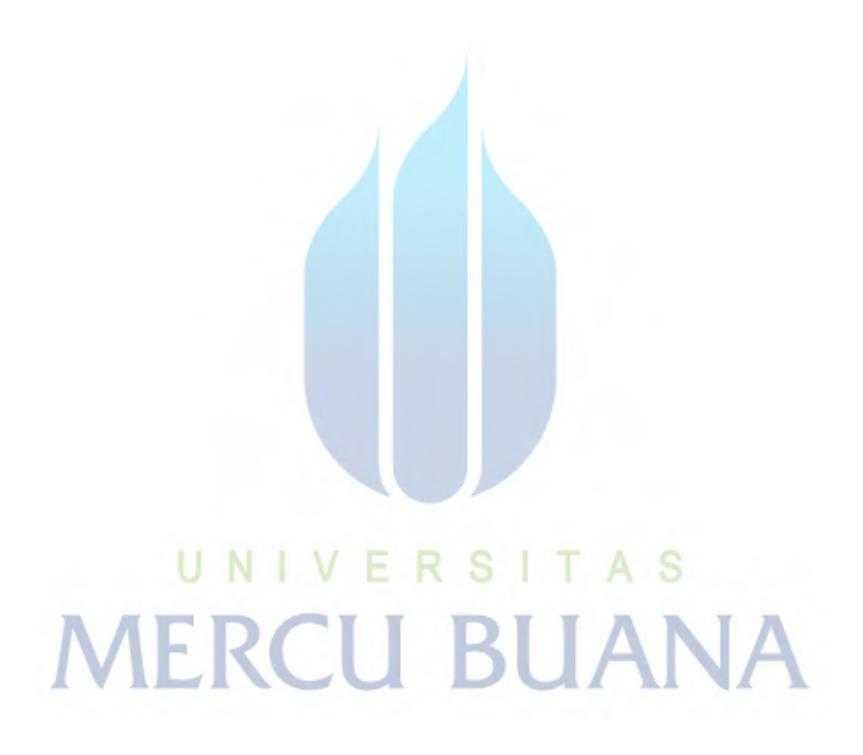

## DAFTAR GAMBAR

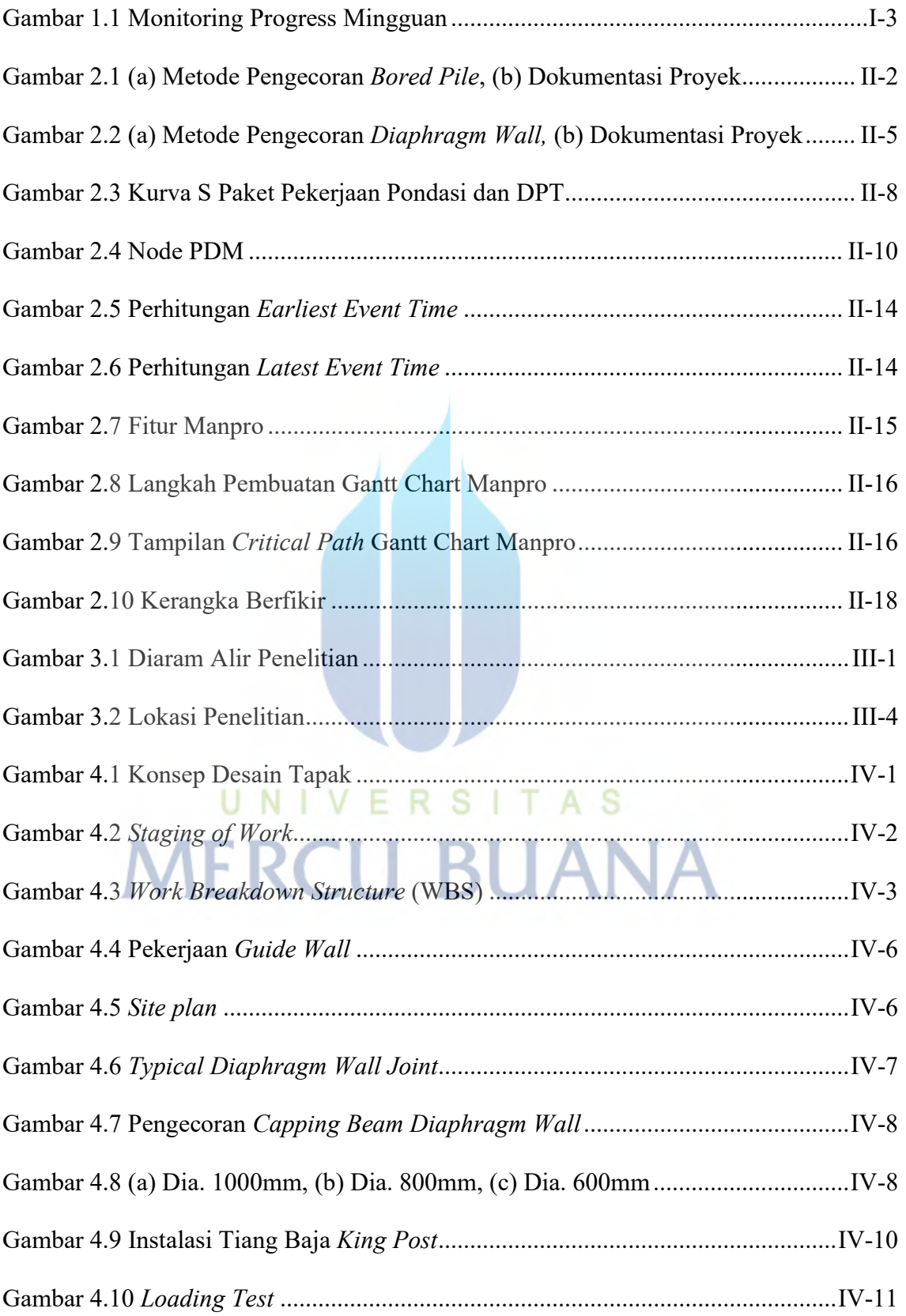

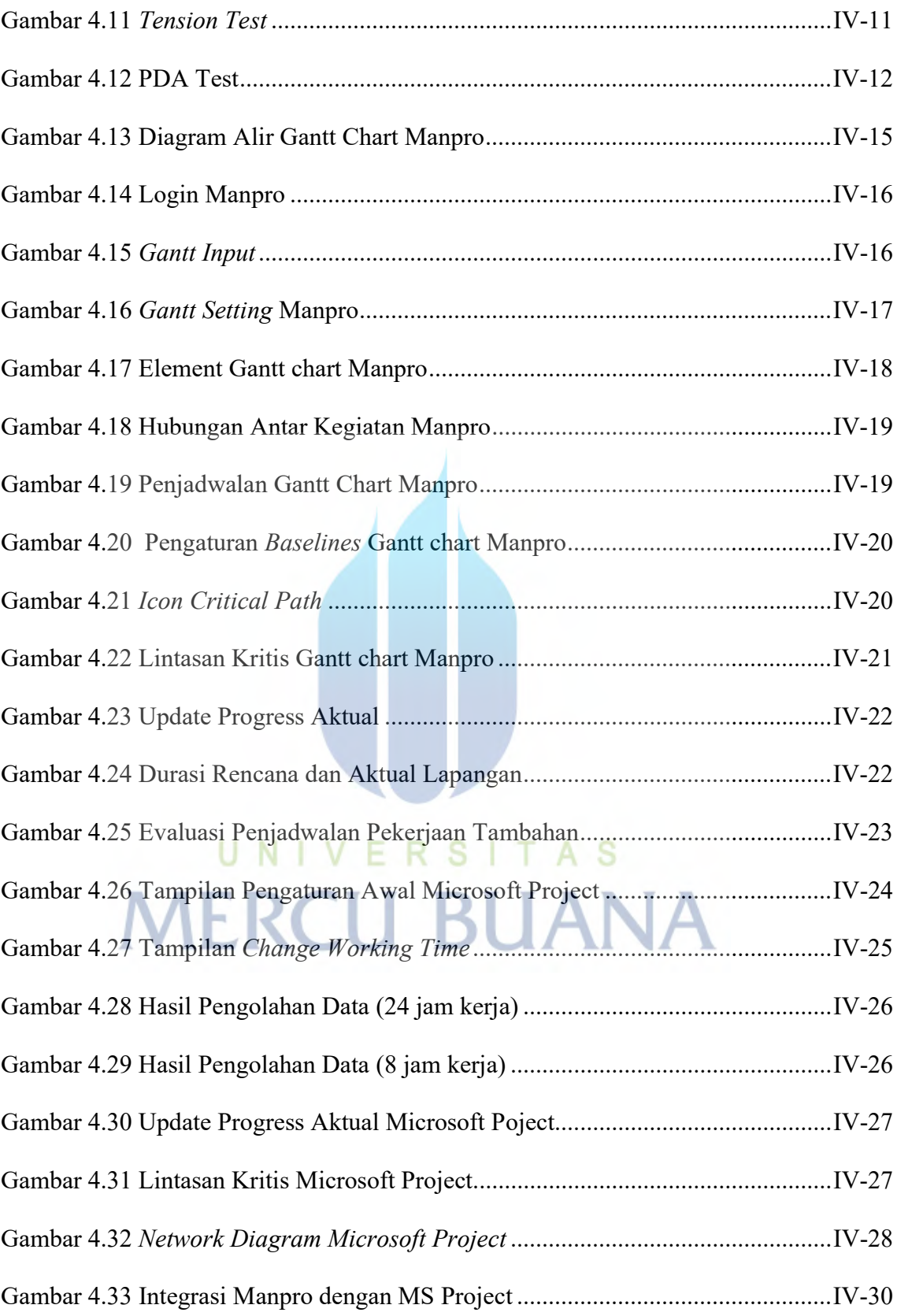

## DAFTAR LAMPIRAN

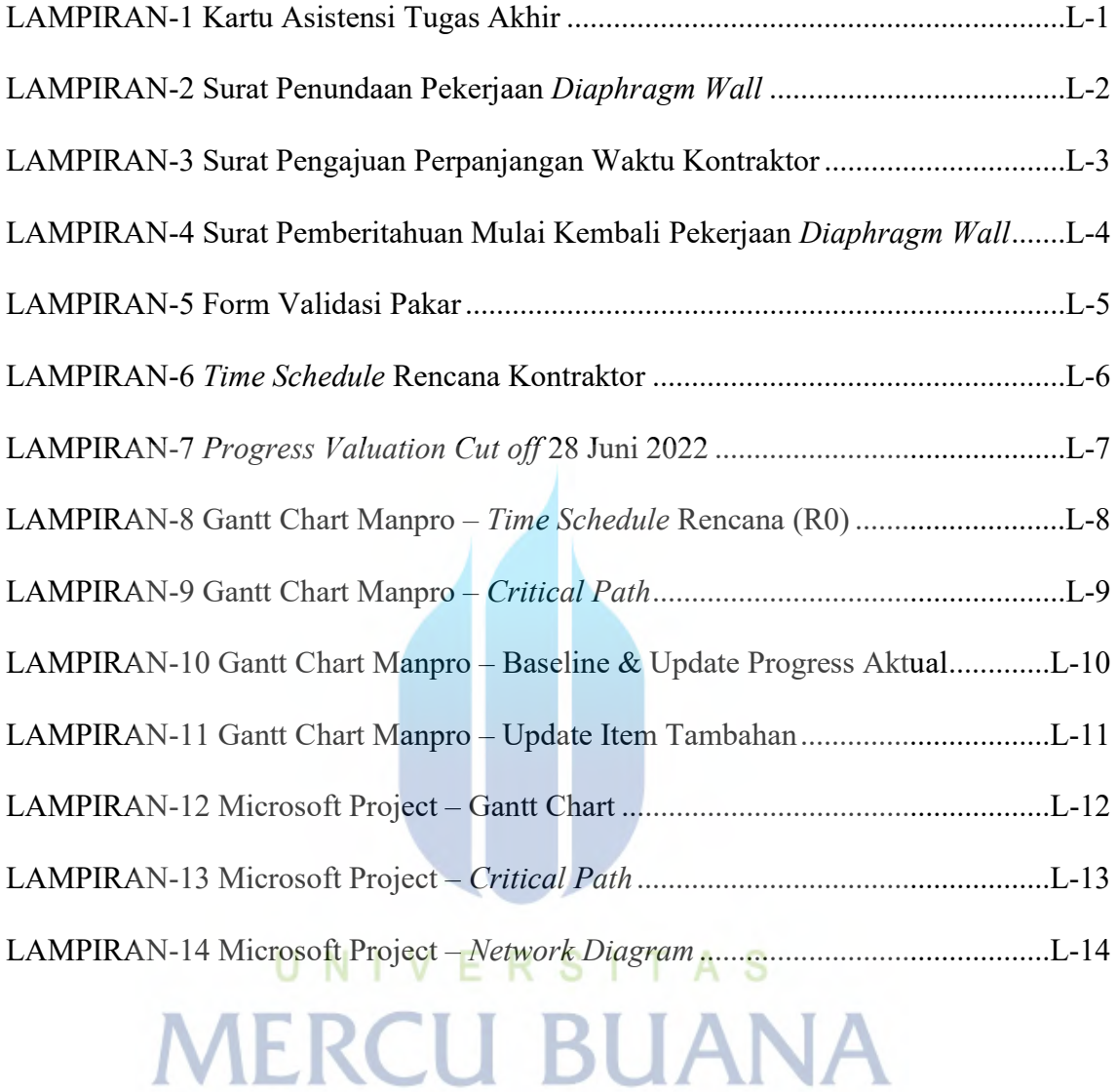